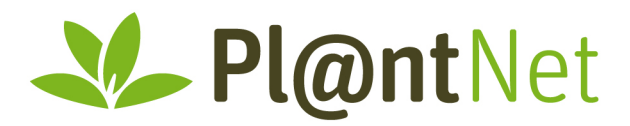

Pierre Bonnet Cirad / Umr AMAP, TA A-51/PS1, Bd de la Lironde, 34398 Montpellier France

email : pierre.bonnet@cirad.fr Rapport Final du projet d'adaptation du dispositif de recherche participative « Pl@ntnet » à la flore des Antilles françaises

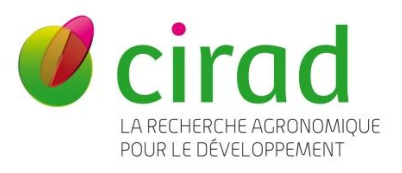

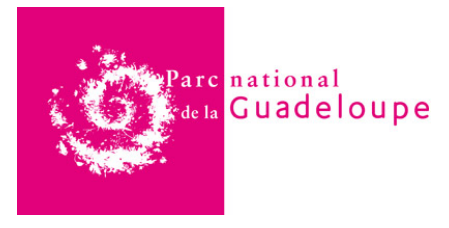

Montpellier, France, 31.01.2018

Ce rapport décrit le travail réalisé dans le cadre de la collaboration entre le Cirad et le PNG, suite à l'acceptation par le PNG de la proposition de projet portée par le Cirad, en collaboration avec l'Inria, l'Inra, l'Ird, et l'association Tela Botanica.

Ces travaux ont bénéficié de l'appui scientifique, technique et financier du PNG, ainsi que de l'investissement des organismes partenaires dans le cadre du PIA Floris'Tic.

Les travaux décrits ci-après sont conformes aux planifications initiales, et suivent le calendrier et les étapes proposées dans le cadre de l'accord de collaboration Cirad / PNG.

### www.plantnet-project.org

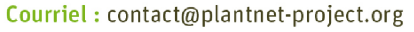

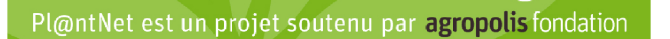

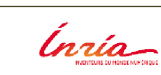

MAR

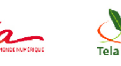

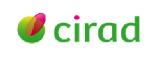

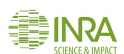

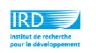

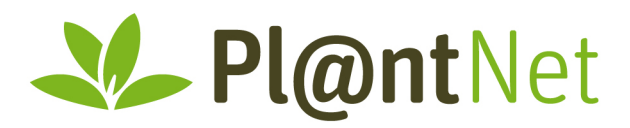

#### **RAPPEL DES OBJECTIFS**

Le dispositif de science participative Pl@ntNet (initié en 2009) et soutenu dans le cadre du PIA Floris'Tic vise à développer des formes d'interactions innovantes entre les acteurs scientifiques en charge du suivi et la gestion des ressources naturelles végétales, et le grand public souhaitant s'impliquer dans ce domaine. Pl@ntNet s'appuie sur une infrastructure logicielle permettant la production et le partage d'observations botaniques directement depuis des smartphones. L'application mobile éponyme, d'aide à l'identification des plantes par reconnaissance visuelle constitue ainsi un vecteur d'implication du grand public et des professionnels de l'environnement, pour la réalisation d'une encyclopédie collaborative visuelle du règne végétal sur différents territoires. Ce travail, déployé en France métropolitaine (2013), à la Réunion (printemps 2015), en Guyane (Automne 2015), contribue à faciliter l'identification des plantes d'un territoire par un large public et participe ainsi à la promotion de la culture scientifique et technique du monde végétal auprès d'un large public.

L'utilisation de Pl@ntNet en Guadeloupe entre 2013 et 2015 par plus de 1300 personne montre qu'un intérêt non négligeable existe pour ce dispositif aux Antilles, alors que celui-ci n'est pas encore adapté à cette flore. Suite par l'expérience menée à la Réunion, et nourrie par des échanges avec différents acteurs (Onf, Parc National, Conservatoire Botanique, associations naturalistes, etc.), il a été proposé d'entreprendre le déploiement de ce dispositif en Guadeloupe et ainsi contribuer à travers une démarche de science participative, au développement de différents axes de la stratégie scientifique du PNG.

L'ensemble des tâches nécessaire à cette adaptation ont donc été entreprises, et son déploiement a été structuré dans le cadre d'actions de formations et communications réalisées au cours d'une mission de l'équipe du projet en Guadeloupe (avril 2017).

#### **METHODOLOGIE DE MISE EN OEUVRE**

La mise en œuvre du présent projet se structure selon quatre axes de travail : (i) la réalisation d'une version de test, (ii) la mise à disposition de cette version de test, et son évaluation par le PNG et ses partenaires,  $(iii)$  la mise en production d'une version publique,  $(iv)$ la présentation de cette version publique auprès du PNG et ses partenaires, et son enrichissement. L'avancement du travail sur chacun de ces 4 axes est décrit ci-dessous :

(i) la mise en œuvre d'une version de test de Pl@ntNet et Smart'Flore

Ce travail a débuté par l'intégration d'une première version du référentiel de la Flore de Guadeloupe, à partir du référentiel TAXREF diffusé sur le site de l'INPN. Suite à cette importation, l'enrichissement visuel des espèces présentes dans ce référentiel a été réalisé à partir des données mobilisées au sein de l'infrastructure Pl@ntNet. Cette étape préliminaire a permis d'identifier la liste des espèces pour lesquelles des données étaient disponibles, et d'amorcer une première version du moteur d'apprentissage Pl@ntNet sur ce corpus de données.

# www.plantnet-project.org

Courriel: contact@plantnet-project.org

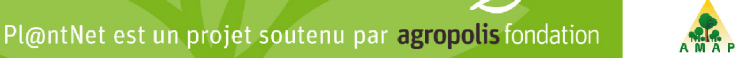

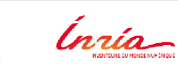

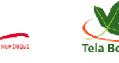

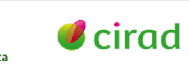

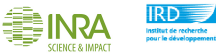

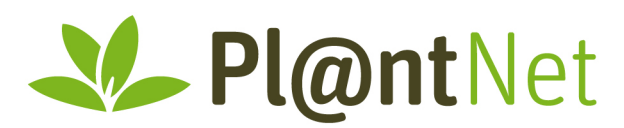

L'accès à cette première version a ensuite été établi à partir des interfaces web et mobiles de test de Pl@ntNet.

Cette première version de Pl@ntNet adapté à la flore de Guadeloupe a été complétée par l'importation du référentiel guadeloupéen dans le TAXAMART (une application de gestion de contenus descriptifs d'espèces). Ceci a permis l'intégration des espèces de ce référentiel dans l'application mobile Android Smart'Flore. Ce travail a constitué un préalable à la réalisation de 2 sentiers botaniques guadeloupéens par Guy Van Laere. Les relevés botaniques effectués (occurrences d'espèces + leurs illustrations) sur le littoral de Vieux-Habitants et de Port-Louis ont alors été importés dans le gestionnaire de sentiers Smart'Flore web, avant d'être transférés dans l'application mobile du même nom.

(ii) la mise à disposition du travail réalisé, et son évaluation par le PNG et ses partenaires

La première version du moteur d'apprentissage Pl@ntNet, sur une partie de la flore guadeloupéenne a été rendue accessible via l'authentification de certains comptes utilisateurs de Pl@ntNet (membres du PNG et ses partenaires). Une phase de test a alors été initiée avec le PNG et ses partenaires, et a notamment permis d'échanger sur l'état actuel d'avancement du projet, ses atouts et limites. Les retours formulés sur les niveaux de performance, la qualité des données, les contraintes techniques ont permis de préparer les supports de présentation du projet pour une mission d'une partie de l'équipe montpelliéraine impliquées du 25.03.2017 au 08.04.2017.

(iii) la mise en production d'une première version publique.

Les adaptations de Pl@ntNet et Smart'Flore ont été diffusées courant mars 2017 sur les stores (iTunes et Google Play), afin d'en faciliter l'évaluation et la présentation au cours de la mission de l'équipe fin mars – début avril 2017. Cette diffusion s'est donc accompagnée de la préparation d'une mission de l'équipe montpelliéraine (composée de Jennifer Carré [Tela Botanica], Antoine Affouard et Jean-Christophe Lombardo [Zenith - Inria], Pierre Bonnet [Amap - Cirad]), avec notamment (i) la diffusion auprès du réseau Tela Botanica d'une note d'information sur celle-ci, (ii) la préparation d'un agenda et de séquences travails incluant des ateliers et des missions de collecte de terrain.

(iv) la présentation de cette version publique auprès du PNG et ses partenaires, et son enrichissement

La conduite d'une mission (printemps 2017) de l'équipe montpelliéraine en Guadeloupe avait pour but de :

(a) présenter le fonctionnement du dispositif de collecte de données et d'identification de plantes au personnel du Parc et à ses partenaires. Cette présentation, effectuée sous forme d'atelier le lundi 28 mars 2017 ainsi que lors du conseil scientifique du PNG, le mercredi 30 mars 2017, avait aussi pour objectif de bénéficier des retours (critiques / suggestions) sur l'état actuel du projet, pour en favoriser le développement futur et l'appropriation par les acteurs rencontrés.

### www.plantnet-project.org

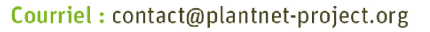

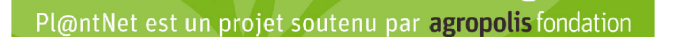

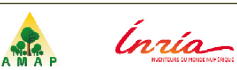

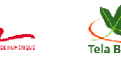

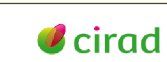

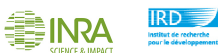

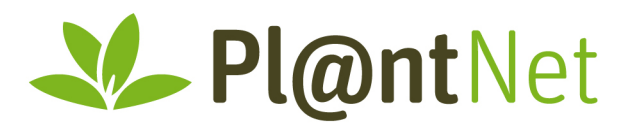

(b) d'organiser des sorties sur le terrain pour la production d'observations botaniques. Ces sorties présentaient le double objectif d'évaluer les productions du projet en condition réelles, et d'échanger sur les capacités et limites de celles-ci sur des exemples concrets. Les collectes de données complémentaires pertinentes pour améliorer les performances des réalisations initiées, ont été organisées conjointement avec le PNG sur des sites d'intérêt pour le parc, et afin de maximiser le nombre d'espèces et les milieux observés. Cette mission très fructueuse a permis de rencontrer plusieurs dizaines de personnes du PNG, de l'Inra, de l'ONF, du CB, de l'Université, des Associations AEVA et Gwada Botanica, ainsi que de la Région. Elle a permis de bénéficier de nombreux retours sur les perceptions des réalisations et collecter plus de 20 000 images qui sont intégrées dans la plateforme logicielle P@ntNet.

L'implication du Parc National a été essentielle durant ces étapes pour permettre la conduite d'échanges fructueux avec les partenaires privilégiés de celui-ci, ainsi que pour faciliter l'accès à différentes zones d'intérêts pour le Parc.

#### **CALENDRIER DES REALISATIONS**

05.2016 : Établissement de la convention partenariale,

09-10.2016 : Intégration d'une 1ière version du référentiel taxonomique des Antilles,

11.2016 - 02.2017 : Préparation de la mission de l'équipe, avec la planification des sites d'études et des rencontres.

03-04.2017 : Mise en production d'une première version, et conduite d'une mission de formation et de collecte de données / Rencontre des partenaires,

05-08.2017 : Structuration des données produites,

A partir du 09.2017 : Mise en production d'une nouvelle version et intégration des données collectées de manière continue.

01.2018 : Soumission du rapport final.

#### **RESULTATS OBTENUS**

Ce projet a contribué à mettre en place avec succès, une première adaptation du dispositif Pl@ntNet dans les Caraïbes. Il a permis d'agréger, produire et structurer des données visuelles (109 700 image à ce jour) sur plus de 1280 espèces de la Flore Guadeloupéenne. L'ampleur de ce travail a été possible grâce :

. aux développements entrepris depuis 2016 pour faciliter la production et le partage de données réalisées avec les applications web et mobiles Pl@ntnet. Un grand nombre des données visuelles exploitées, proviennent ainsi du réseau des utilisateurs, basés ou non en Guadeloupe.

# www.plantnet-project.org

Courriel: contact@plantnet-project.org

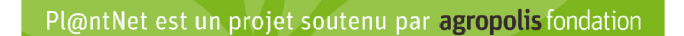

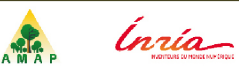

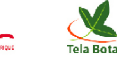

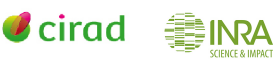

 $RD \equiv$ 

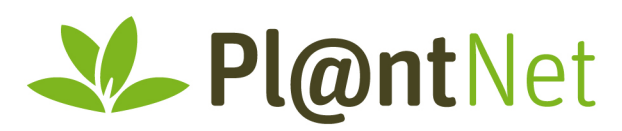

. à la mobilisation du réseau des partenaires du Parc National de Guadeloupe, qui a ainsi permis la production et validation d'une partie des données exploitées,

. à la conduite d'actions de promotion du projet, au niveau national et international, qui contribue à l'accroissement du nombre d'usagers et donc de contributeurs à ce dispositif.

Grâce à cette adaptation du dispositif Pl@ntNet à la flore de Guadeloupe, le nombre d'utilisateurs en Guadeloupe entre 2013-2016 et 2016-2017 a été multiplié par 2,5, passant de 1500 à plus de 3800 sur une période deux fois plus courte. Le nombre de sessions d'utilisation à quant à lui été multiplié par 6,5, passant d'environ 6 000 entre 2013 et 2015, à plus de 38 000 entre 2016 et 2017. Le nombre des requêtes d'identification sur ce projet, parmi l'ensemble des projets de plateforme Pl@ntNet est lui de 55 600, ce qui illustre l'exploitation de celui-ci au-delà de la Guadeloupe. La Martinique, La République Dominicaine, et Puerto Rico, sont en effet les 3 autres régions / états des Caraïbes où le nombre d'usagers de Pl@ntNet est important.

Les ateliers organisés dans le cadre de missions de formation et promotion du dispositif Pl@ntNet ont permis de mobilisés plusieurs dizaines de personnes :

. Près de 27 personnes ont participé à l'atelier de lancement le 27.03.2017 à la Sylvathèque de l'Onf. Le nombre et la diversité des structures représentées ont permis de mieux identifier les attentes et intérêts des différents acteurs, pour leurs actions de formation, sensibilisation, recensement, etc. Les échanges avec les acteurs institutionnels et associatifs ont montré des méthodologies d'utilisation possibles distinctes. Le fruit de ces échanges est exploité dans la planification des développements futurs de la plateforme Pl@ntNet.

. Une rencontre avec des enseignants et une douzaine d'étudiants (Master BEE : Biodiversité, Ecologie, Evolution, ECOTROP) de l'Univ. des Antilles, a également été organisée, et a permis de clarifier le cadre d'utilisation actuel de Pl@ntNet, ainsi que la méthodologie d'amélioration continue.

. Un autre temps d'échange important pour le projet, a été la participation à une sortie de terrain organisée par les associations naturalistes AEVA et Gwada Botanica, à laquelle une trentaine de personnes ont participé.

. Les différentes sorties organisées avec l'aide de Mr. Van Laere et en collaboration avec Mr. Lurel, ont quant à elles contribué à évaluer une première version de Pl@ntNet sur le terrain, et à enrichir en nombre d'images des espèces remarquables de la flore Guadeloupéenne.

De manière complémentaire, 2 sentiers botaniques virtuels ont été produits, puis testés lors de la mission d'avril 2017. Ces sentiers, portant sur des espèces du littoral de Vieux-Habitants et de Port-Louis ont été importés dans le gestionnaire de sentiers Smart'Flore web, avant d'être transférés dans l'application mobile du même nom. Depuis 2016, nous avons ainsi dénombré plus de 360 sessions d'utilisation de cette application, dont l'objectif et d'encourager l'accès à des espaces naturels aménagés pour une découverte facilitée de la flore d'une région données.

## www.plantnet-project.org

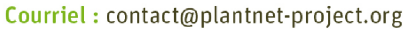

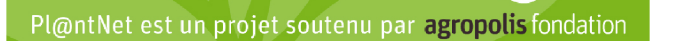

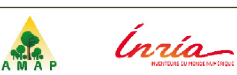

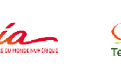

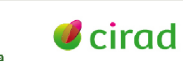

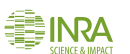

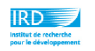

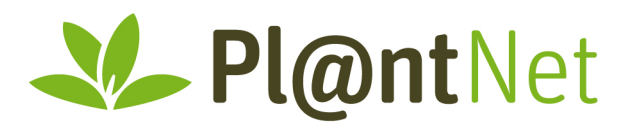

### **LIVRABLES**

Rapport intermédiaire d'avancement de projet (mars 2017), et supports de présentation pour la mission d'avril 2017 : https://drive.google.com/drive/folders/0BwXOtaj5nJYubUh6NEZnZ05wOW8

3 applications d'aide à l'identification de la flore de Guadeloupe :

. version web de Pl@ntNet-Identify : http://identify.plantnet-project.org/

. version Pl@ntNet-IOS pour iPhone : https://itunes.apple.com/fr/app/plantnet/id600547573?mt=8

. version Pl@ntNet-Android : https://play.google.com/store/apps/details?id=org.plantnet

. version Smart'Flore-Android : https://play.google.com/store/apps/details?id=org.plantnet

Synthèse des communications web mentionnant l'adaptation de pl@ntNet à la flore de Guadeloupe :

http://www.tela-botanica.org/actu/article7997.html

https://www.caraibe-agricole.com/fr/environnement/biodiversite/item/317-a-vos-mobiles-plntnet-demarre-en-guadeloupe

https://antilles-guyane.cirad.fr/actualites/2017/plantnet-guadeloupe

https://www.facebook.com/PlantNetProject/photos/a.505132059572217.1073741829.48873 2104545546/1339502789468469/?type=3

https://www.facebook.com/PlantNetProject/photos/a.505132059572217.1073741829.48873 2104545546/1324976807587734/?type=3 (-> plus de 6000 personnes atteintes).

http://www.tela-botanica.org/actu/article8075.html

http://www.cirad.fr/actualites/toutes-les-actualites/articles/2017/science/plantnet-se-deploie

https://en.ird.fr/all-the-current-events/news/press-releases/cp-2017/pl-ntnet-is-expanding

http://www.larecherche.fr/prix-la-recherche-coup-de-coeur/reconna%C3%AEtre-les-plantesau-premier-coup-doeil

https://www.inria.fr/actualite/mediacenter/le-repertoire-de-pl-ntnet-s-agrandit

# www.plantnet-project.org

Courriel: contact@plantnet-project.org

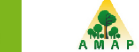

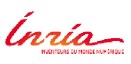

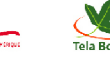

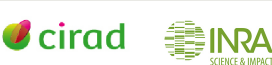

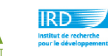

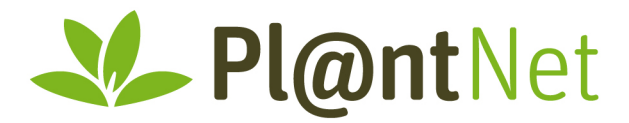

Ce rapport et les réalisations qu'il synthétise s'appuie sur un travail d'équipes multi*disciplinaires de l'Umr AMAP, de l'Inria et de l'association Tela Botanica, qui n'aurait pu être possible sans la collaboration du PNG et ses partenaires.* 

#### Coordinateur de l'initiative Pl@ntNet / Floris'Tic pour le Cirad

Pierre Bonnet.

# www.plantnet-project.org

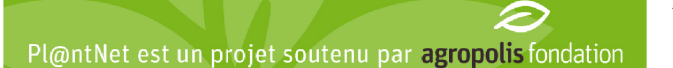

Courriel: contact@plantnet-project.org

AMAP

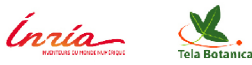

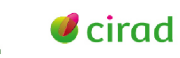

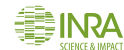

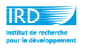